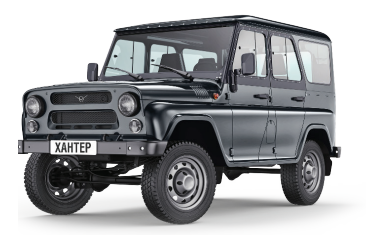

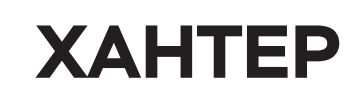

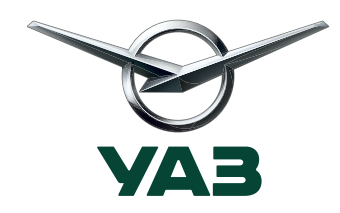

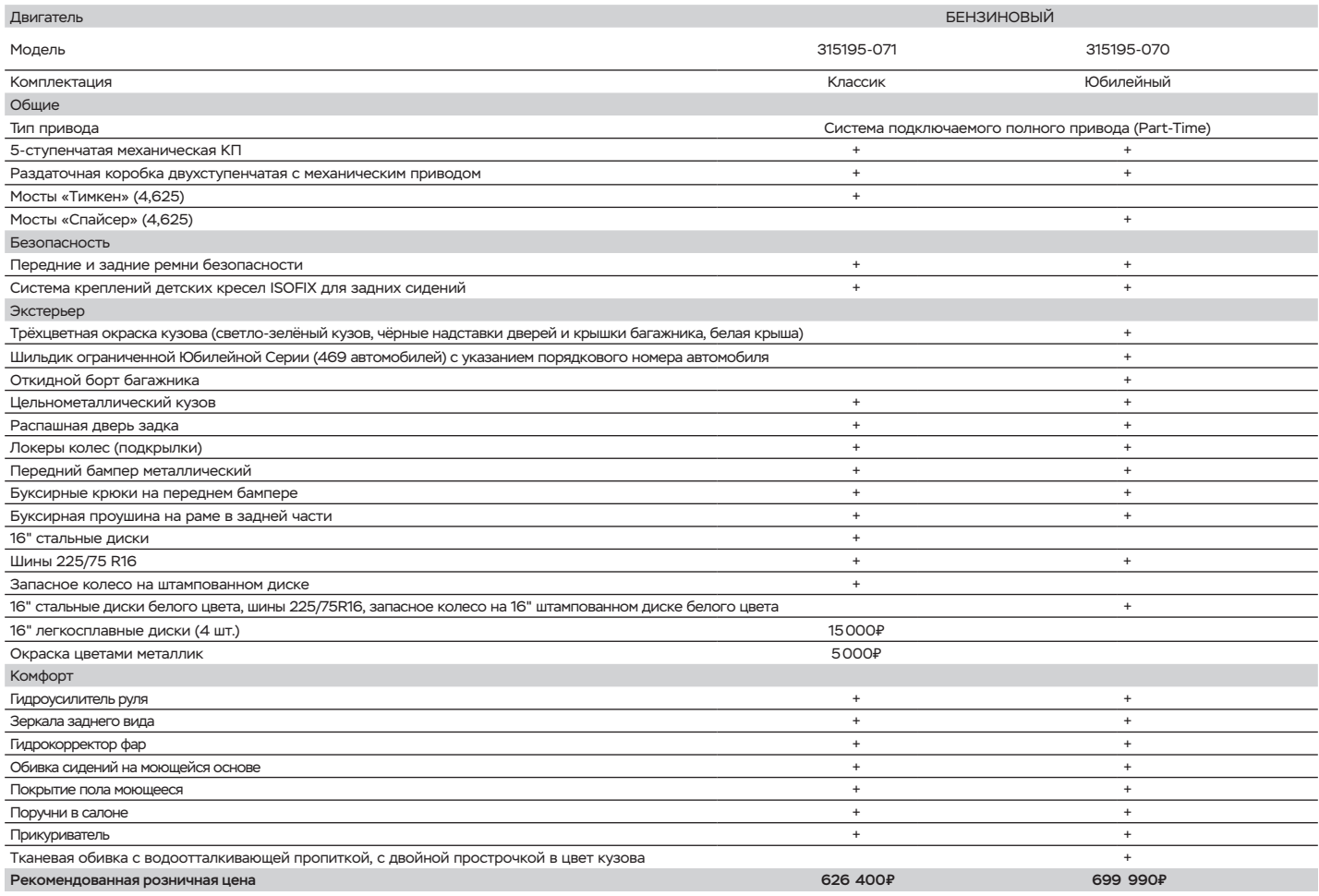

Цены приведены по состоянию на 01.02.2018 **www.uaz.ru / 8 (800) 100 00 42 (звонок по России бесплатный)**